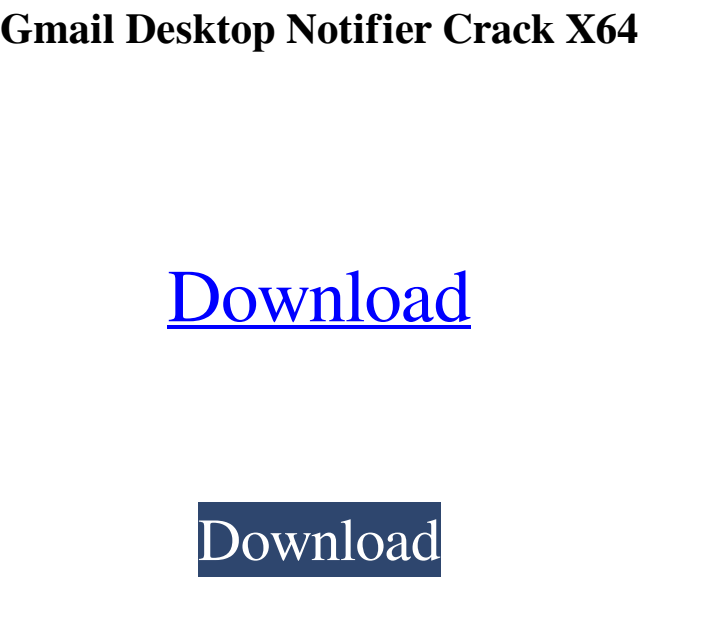

**Gmail Desktop Notifier Crack + Download [32|64bit]**

- Gmail Desktop Notifier is a simple system notification to the Gmail website. - It does not require to have Gmail open to see Gmail website notifications. - Simple configuration for easy handling of the system notifications. - The notification can be disabled when the screensaver is active. - It can be configured to check your Gmail emails every: 1 minute, 5 minutes, 15 minutes, 1 hour, 3 hours, 12 hours, 1 day, 3 days, 30 days, 1 month, 6 months, 1 year and custom times. - The emails will be saved as HTML files in a local directory on your computer. - Supports the Windows 10/8/7/Vista. - Requires Microsoft.NET Framework 4.5. - The application is free, but supported by ads. Gmail Desktop Notifier Overview: Gmail Desktop Notifier is a simple system notification to the Gmail website. It does not require to have Gmail open to see Gmail website notifications. Simple configuration for easy handling of the system notifications. The notification can be disabled when the screensaver is active. It can be configured to check your Gmail emails every: 1 minute, 5 minutes, 15 minutes, 1 hour, 3 hours, 12 hours, 1 day, 3 days, 30 days, 1 month, 6 months, 1 year and custom times. The emails will be saved as HTML files in a local directory on your computer. Supports the Windows 10/8/7/Vista. The application is free, but supported by ads. Gmail Desktop Notifier Product Key: How to use Gmail Desktop Notifier to access to gmail account: Connect Gmail Desktop Notifier to your Gmail account. Open this application. You will see the list of Gmail messages (unread, unread, etc.). If you have never installed this application to your computer and Gmail account, you can choose to enter your Gmail account and password. Click on "Connect". After the connection is done, you will see the Gmail website notifications inside the application. FILED

With Keymacro you can simply send key combinations to a variety of applications with a simple mouse click. Works with: The system tray icon is clicked on for notifying you of new mail. The mail data is not accessible by others on the system, but only you. Allows you to set an email address and password for accessing the desktop application. The checking interval can be set to one minute to one hour. Automatic detection of active screensaver. You can choose to pause verification during active screensaver. A variety of icon styles and colors are available. Automatically connects to the accounts that you have setup. Additional options include: Setting the number of new messages to report. Disabling the automatic detection of the screensaver. Pausing the verification if the screensaver is active. A variety of options for defining the keys and the number of repetitions. Keymacro Description: Keymacro is a tiny utility, which you just press a key combination and the program runs. Works with: You can right click an icon for accessing the desktop application. The system tray icon is clicked on to notifiy you of new mail. You can set a password for accessing the desktop application. Additional

## **Gmail Desktop Notifier Free Download For Windows**

options include: Pressing the Return key is the default key for running the program. You can define a shortcut key for the program. You can also define a list of accounts that you have setup. You can define the number of times you want the program to run. You can also define the number of new messages to report. Keymacro Description: Keymacro is a tiny utility, which you just press a key combination and the program runs. Works with: You can right click an icon for accessing the desktop application. The system tray icon is clicked on to notifiy you of new mail. You can set a password for accessing the desktop application. Additional options include: Pressing the Return key is the default key for running the program. You can define a shortcut key for the program. You can also define a list of accounts that you have setup. You can define the number of times you want the program to run. You can also define the number of new messages to report. Keymacro Description: Keymacro is a tiny utility, which you just press a key 77a5ca646e

You have to have your email on your browser. You will be notified every time new messages arrive. The notification is shown in the system tray. There is no need to access the inbox on the web browser. This application is meant to work like the Gmail Notifier on Android and iOS devices. You may have noticed that every cloud-based service is looking to expand its target audience. With web-based email providers, there's a lot of pressure to make the inbox accessible anywhere, at anytime, and this is also true for Gmail. To that end, Google has announced that they're rolling out desktop notifications to the web version of Gmail. It's not the first time Google's made changes to the user experience of the web version of Gmail. In March 2016, Google announced that they're expanding the availability of Gmail to mobiles and tablets. Gmail Desktop Notifier, as its name suggests, is a desktop notification app that allows Gmail users to view unread messages on a desktop. It does not work in a browser window but on the desktop. It makes use of a system tray icon to indicate when new messages arrive. The app uses a secure connection to get messages from Gmail. You don't need to provide the actual credentials because all the data is encrypted. While you may be tempted to grab your phone and check messages on your desktop, it would be best to simply open Gmail on your browser. You can also access your email through a Gmail mobile app. To configure the notifications, go to the Google Chrome browser settings and access the Gmail Account tab. From here, you'll find options to access your email from the desktop. You can also modify the number of notifications, email verification interval, and the specific notification sounds. How to download and set Gmail Desktop Notifier Gmail Desktop Notifier can be downloaded from the Google Play store for free and it doesn't require any jailbreak. You can also download it from the APK mirror below. Before you install it, make sure you have the latest version of Google Chrome. For Android, you can use the below command in a terminal window to update your Chrome installation. java -jar google-chrome-replacer-1.0.9.jar --update Once your Chrome is updated, you can open the app and follow the instructions. If you have iOS, you'll find the app in the App Store

**What's New In?**

Simple access to your Gmail account, without any extra elements added. Widgets for easier inbox overview New messages on every update Persistent notification on screen and in tray Credentials not saved anywhere Easy to install and use Ad-free and respectful of privacy How to install and use Gmail Desktop Notifier 1. Download the archive file, extract the contents 2. Run the executable and follow the wizard 3. Open a new tab to allow the executable to change your account settings 4. Once the account settings are saved, press the "OK" button 5. You will have access to your inbox, messages, and some useful widgets to get a better look at them 6. Enjoy the use of Gmail Desktop NotifierHigh production of lactic acid from sugarcane bagasse using sulfate-reducing bacteria. Sugarcane bagasse was transformed into lactic acid at a high yield through the use of sulfate-reducing bacteria. Two strains of sulfate-reducing bacteria, Desulfovibrio desulfuricans and Desulfuromonas aminophila, were isolated from different parts of the sugarcane plant and were found to be effective in saccharification of sugarcane bagasse using cellulase and β-glucosidase. Both bacteria exhibited highest yield of lactic acid from bagasse hydrolysate and sugarcane bagasse. Production of lactic acid at a yield of 0.93g/g was achieved using Desulfovibrio desulfuricans and Desulfuromonas aminophila. Results indicate that

isolates of Desulfovibrio desulfuricans and Desulfuromonas aminophila can be a good biocatalyst for the production of lactic acid from sugarcane bagasse.The Ultimate Guide To Automobile Repairs Menu The Ultimate Guide To Automobile Repairs To see if your Get is within your principal creditor's scope, get in touch with your lender (or All those who might be holding your loan) to ask what information your credit card company might possibly be able to offer you. It does not hurt to run a credit report, to see if there are issues available that the lender hasn't known about. The following is a listing of car brokers who can help you with finding the very best auto repair shop at your area. When you take a look at this list, which has been organised based on a ranking established with a lot of the car repair merchants, you will be sure to receive the best auto repair providers at your area. We have been car repair specialists who know our stuff. We could evaluate your tire and we can find out how much it costs to do The task, if it's needed. Or We are going to assess your

Minimum: OS: Microsoft Windows 7, Windows 8, Windows 8.1, Windows 10 (64-bit only) Processor: Intel Core 2 Duo @ 1.4 GHz or better Memory: 2 GB RAM Graphics: Nvidia GeForce 7600 GS, ATI Radeon HD 3470, or better Hard Drive: 6 GB of available space Sound Card: DirectX 9.0 Compatible Additional Notes: CPU: CPUs made before 2011 can run the game at lower FPS, but there is currently no reason to

## Related links:

<https://comunicare-online.ro/wp-content/uploads/2022/06/Booknizer.pdf> <http://jaxskateclub.org/2022/06/06/notefly-1-0-2-with-key-free-download-updated/> [https://wakelet.com/wake/Nlbwp3cWICiM1dLClKkn](https://wakelet.com/wake/Nlbwp3cWICiM1dLClKkn-)<https://sars.snowproportal.com/advert/x-xvideoservicethief-crack-activation-code-free-download-updated-2022/> [https://hormariye.net/wp-content/uploads/2022/06/BMI\\_BMR.pdf](https://hormariye.net/wp-content/uploads/2022/06/BMI_BMR.pdf) [https://mia.world/upload/files/2022/06/tMYkPBSWYGq42nmYNt75\\_06\\_345a04ede082fcf0dfc6440f89664799\\_file.pdf](https://mia.world/upload/files/2022/06/tMYkPBSWYGq42nmYNt75_06_345a04ede082fcf0dfc6440f89664799_file.pdf) <https://www.clixfix.de/before-dawn-0-18-1-crack-license-keygen/?p=10195/> <https://ocakucabot.wixsite.com/ruitunghismitt/post/kaspersky-protection-2021-for-firefox-crack-32-64bit> <http://dummydoodoo.com/2022/06/06/text-file-compare-crack-lifetime-activation-code-win-mac-latest/> <https://aposhop-online.de/2022/06/06/staff-ftp-crack-free-download-2022/>